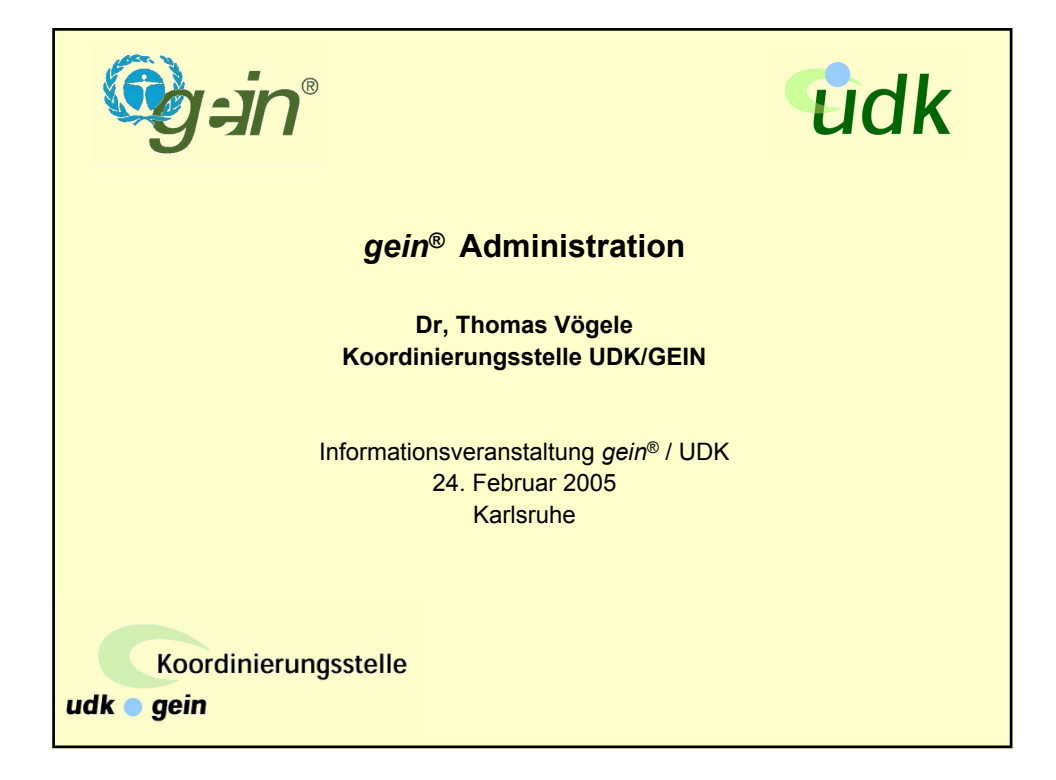

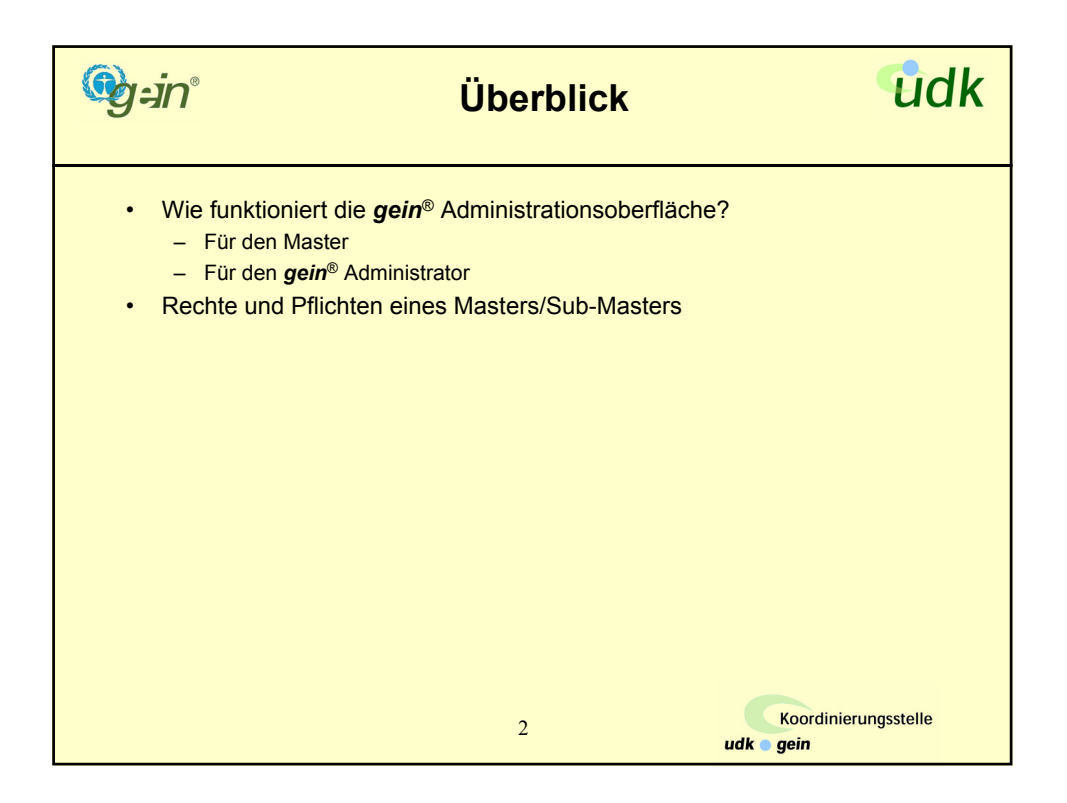

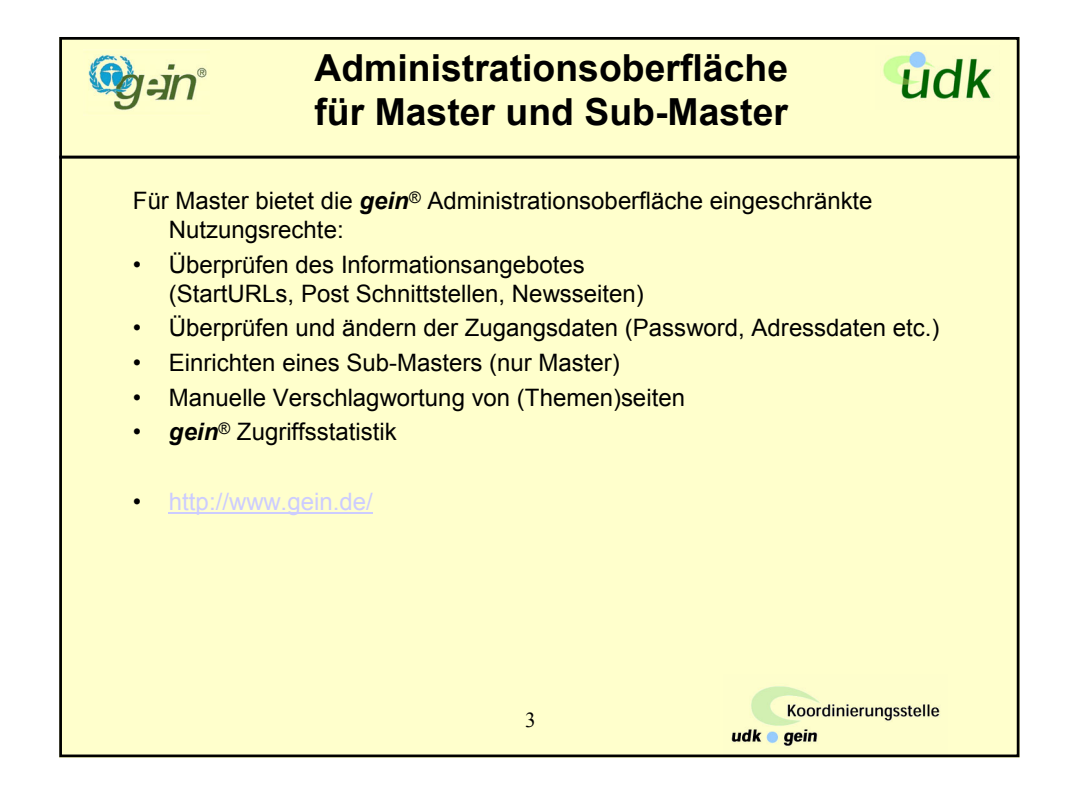

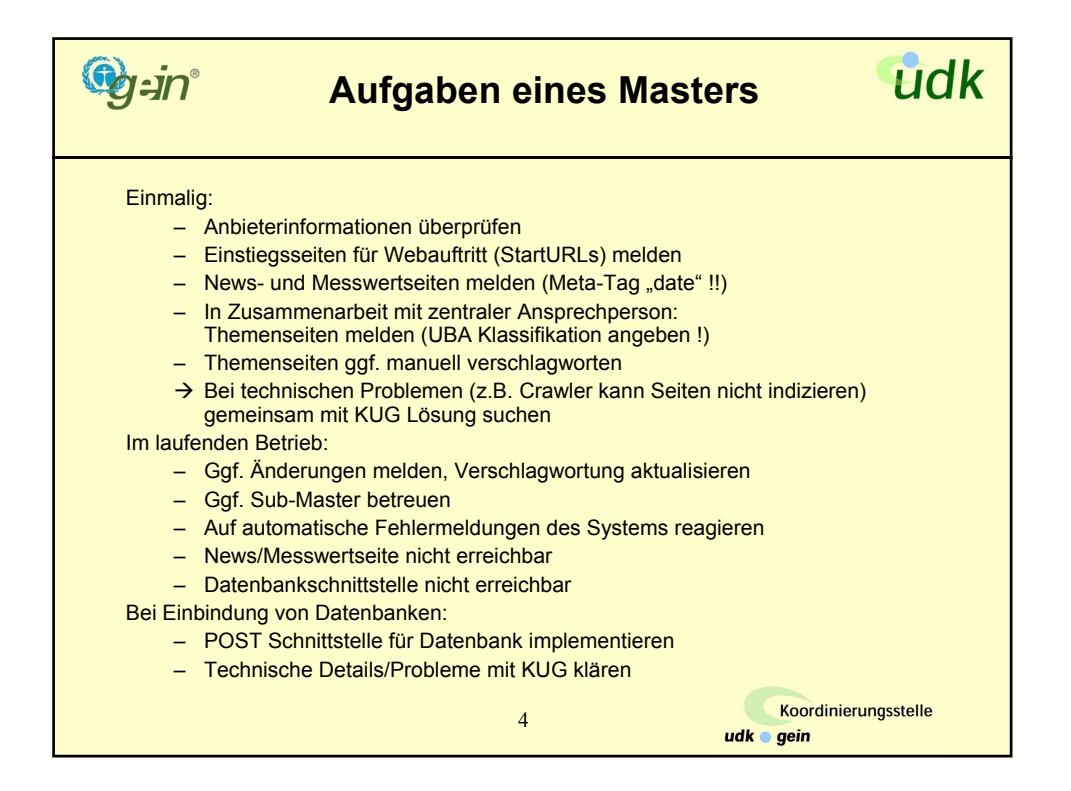

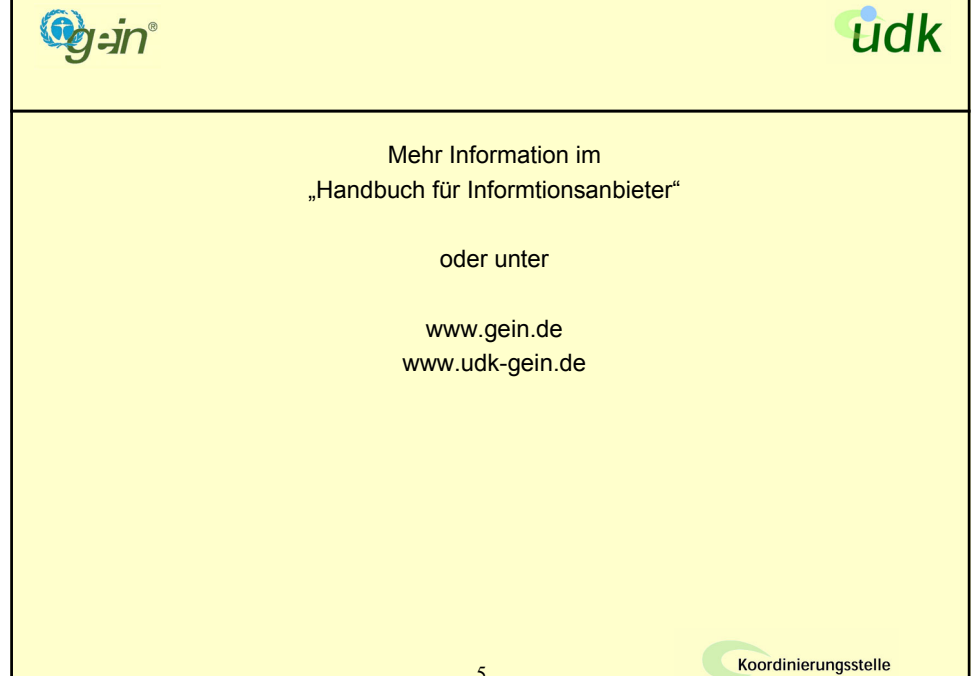

5

udk o gein